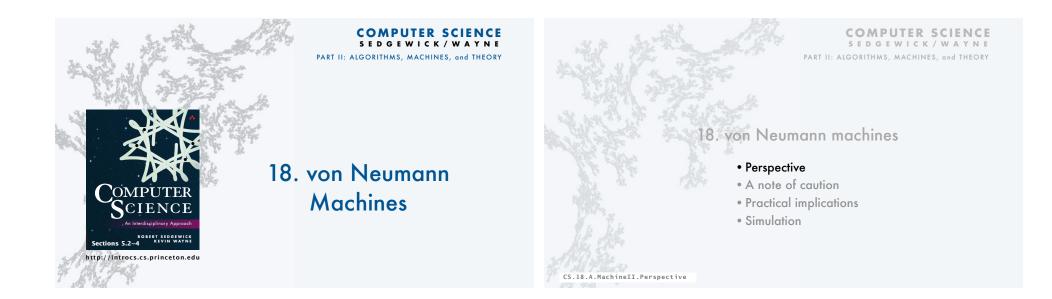

3

# TOY vs. your laptop

# Two different computing machines

- Both implement basic data types, conditionals, loops, and other low-level constructs.
- Both can have arrays, functions, libraries, and other high-level constructs.
- Both have infinite input and output streams.

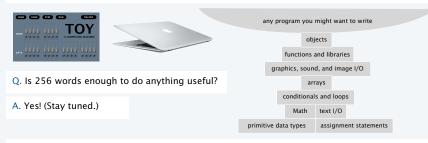

OK, we definitely want a faster version with more memory when we can afford it...

# Is 4096 bits of memory enough to do anything useful?

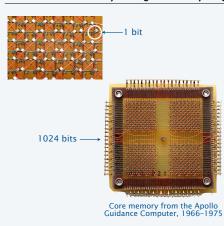

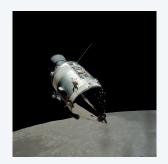

# Is thousands of bits of memory enough to do anything useful?

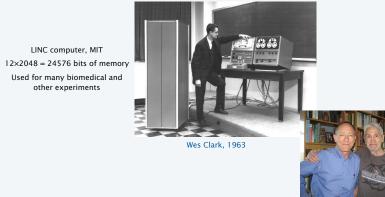

Doug Clark and his father Wes, 2013

# Is 4096 bits of main memory enough to do anything useful?

Contents of memory, registers, and PC at a particular time

- Provide a record of what a program has done.
- Completely determines what the machine will do.

Total number of bits in the state of the machine

- 255 × 16 (memory)
- $15 \times 16$  (registers)
- 8 (PC)

Total number of different states:  $2^{4328} > 10^{1302}$  (!!!)

Total number of different states that could be observed *if every electron in the universe had a supercomputer* examining states for its entire lifetime: << 10<sup>109</sup>.

Bottom line: We will never know what a machine with 4096 bits of main memory can do.

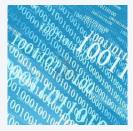

# Estimates

Age of the universe: 1017 seconds Size of the universe: 1079 electrons instructions per second: 1013

# An early computer

ENIAC. Electronic Numerical Integrator and Calculator

- First widely-known general-purpose electronic computer.
- Conditional jumps, programmable, but no memory.
- Programming: Change switches and cable connections.
- Data: Enter numbers using punch cards.

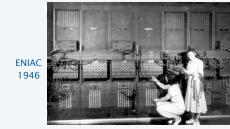

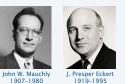

#### Facts and figures 30 tons 30 x 50 x 8.5 ft 17,468 vacuum tubes 300 multiply/sec

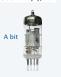

# A famous memo

First Draft of a report on the EDVAC, 1945

- Written by John von Neumann, Princeton mathematician
- EDVAC: second computer proposed by Eckert and Mauchly.
- · Memo written on a train trip to Los Alamos.
- A brilliant summation of the stored-program concept.
- · Influenced by theories of Alan Turing.
- Has influenced the design of every computer since.

Who invented the stored-program computer?

- Fascinating controversy.
- Eckert-Mauchly discussed the idea before von Neumann arrived on the scene.
- Goldstine circulated von Neumann's first draft because of intense interest in the idea.
- Public disclosure prevented EDVAC design from being patented.
- von Neumann never took credit for the idea, but never gave credit to others, either.

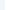

5

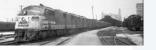

John von Neuman

1903-1957

# Another early computer

EDSAC. Electronic Delay Storage Automatic Calculator

- Another *stored-program* computer (just after EDVAC).
- Data and instructions encoded in binary.
- Could load programs, not just data, into memory.
- Could change program without rewiring.

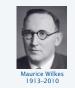

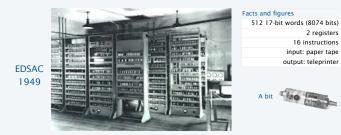

# Implications

Stored-program (von Neumann) architecture is the basis of nearly all computers since the 1950s.

ON/OF

# Practical implications

- Can load programs, not just data, into memory (download apps).
- Can write programs that produce programs as *output* (compilers).
  - Can write programs that take programs as *input* (simulators).

# Profound implications (see theory lectures)

- TOY can solve any problem that any other computer can solve (!)
- Some problems cannot be solved by any computer at all (!!)

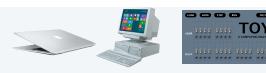

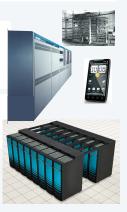

**COMPUTER SCIENCE** 

# COMPUTER SCIENCE SEDGEWICK/WAYNE http://en.wikipedia.org/wiki/Magnetic-core\_memory#/media/File:KL\_CoreMemory.jpg http://en.wikipedia.org/wiki/Apollo\_(spacecraft)#/media/File:Apollo\_17\_Command\_Module\_AS17-145-22261HR.jpg http://www.computerhistory.org/timeline/?year=1962 http://www.computermuseum.li/Testpage/05HISTORYCD-ENIAC-Photos-I.htm http://www.seas.upenn.edu/about-seas/eniac/mauchly-eckert.php

http://en.wikipedia.org/wiki/John\_von\_Neumann#/media/File:JohnvonNeumann-LosAlamos.gif

http://www.american-rails.com/humming-bird.html

Image sources

http://en.wikipedia.org/wiki/Electronic\_Delay\_Storage\_Automatic\_Calculator

CS.18.A.MachineII.Perspective

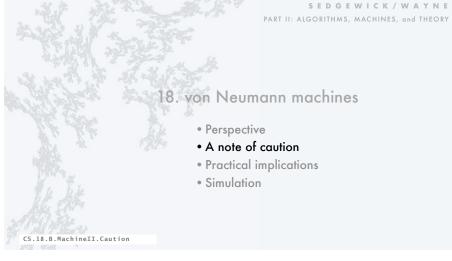

# Arrays

| <ul> <li>To implement an array</li> <li>Keep items in an array contiguous starting at memory address a.</li> <li>Access a[i] at M[a+i].</li> </ul> | Array<br>80 | y of length 11<br>0000<br>0001 |
|----------------------------------------------------------------------------------------------------|-------------|--------------------------------|
|                                                                                                    | 82          | 0001                           |
| To access an array element, use <i>indirection</i> opcode instruction                                                                              | 83          | 0002                           |
| Keep array address in a register.     Ioad address                                                                                                 | 00          |                                |
| Add index     A load indirect                                                                                                    | 84          | 0003                           |
| Indirect load/store uses <i>contents</i> of a register.     B store indirect                                                                       | 85          | 0005                           |
|                                                                                                    | 86          | 0008                           |
| Example: Indirect store                                                                                                    | 87          | 0 0 0 D                        |
| 12 <b>7A80</b> Load the address 80 into R[A] array starts at mem location 80                                                                       | 88          | 0015                           |
|                                                                                                    | 89          | 0022                           |
| 13         7900         Set R[9] to 0         i is the index                                                                                       |             |                                |
|                                                                                                    | 8A          | 0037                           |
| 16 1CA9 R[C] = R[A] + R[9] compute address of a[i]                                                                                                 |             |                                |
| $\begin{bmatrix} 17 & \textbf{BDOC} & M[R[C]] = R[D] \end{bmatrix} \qquad a[i] = d$                                                                |             |                                |
| 18         1991         R[9] = R[9] + 1         increment i                                                                                        |             |                                |
|                                                                                                    |             |                                |

# Arrays example: Read an array from standard input

# To implement an array

Keep items in an array contiguous starting at M[a].
Access a[i] at M[a+i].

Note: this example is simplified for this lecture.

Array processing in the book includes the length, so arrays can be passed as arguments and return values to functions.

| PC $\rightarrow 10$ | 7101    | R[1] = 1                 |                                 |
|---------------------|---------|--------------------------|---------------------------------|
| 11                  | 8 B F F | R[B] = stdin             | <pre>N = StdIn.read();</pre>    |
| 12                  | 7 A 8 O | R[A] = 80                | <pre>a = address of a[0];</pre> |
| 13                  | 7900    | R[9] = 0                 | i = 0;                          |
| 14                  | 22B9    | R[2] = R[B] - R[9]       | while (i < N)                   |
| 15                  | C 2 1 B | if $(R[2] == 0) PC = 1B$ | {                               |
| 16                  | 1 C A 9 | R[C] = R[A] + R[9]       |                                 |
| 17                  | 8 D F F | R[D] = stdin             |                                 |
| 18                  | BDOC    | M[R[C]] = R[D]           | <pre>a[i] = StdIn.read();</pre> |
| 19                  | 1991    | R[9] = R[9] + 1          | i = i + 1;                      |
| 1A                  | C 0 1 4 | PC ← 14                  | }                               |
| 1B                  |         | [array processing code]  |                                 |
|                     |         |                          |                                 |

Arrays example: Read an array from standard input

|                                                | Register trac | e                               | Memory     |
|------------------------------------------------|---------------|---------------------------------|------------|
|                                                | 1 1 9         | 0 1 2 3 4 5 6                   | 80 0 0 0 1 |
|                                                | B 6 C         | 80 81 82 83 84 85               | 81 0 0 0 2 |
|                                                | A 80 D        | 12358D                          | 82 0 0 0 3 |
|                                                |               |                                 |            |
| $PC \rightarrow 10 \ 7 \ 1 \ 0 \ 1 \ R[1] = 1$ |               |                                 | 83 0 0 0 5 |
| 11 <b>8 B F F</b> $R[B] = st$                  | tdin          | <pre>N = StdIn.read();</pre>    | 84 0 0 0 8 |
| 12 <b>7 A 8 0</b> $R[A] = 80$                  | )             | <pre>a = address of a[0];</pre> | 85 0 0 0 D |
| 13 <b>7 9 0 0</b> R[9] = 0                     |               | i = 0;                          |            |
| 14 2 2 B 9 R[2] = R[                           | [B] - R[9]    | while (i < N)                   |            |
| 15 <b>C 2 1 B</b> if (R[2]                     | == 0) PC = 1B | {                               |            |
| 16 <b>1 C A 9</b> $R[C] = R[$                  | [A] + R[9]    |                                 |            |
| 17 8 D F F R[D] = st                           | tdin          |                                 |            |
| 18 <b>B D O C</b> M[R[C]] =                    | = R[D]        | <pre>a[i] = StdIn.read();</pre> |            |
| 19 <b>1 9 9 1</b> R[9] = R[                    | [9] + 1       | i = i + 1;                      |            |
| 1A <b>C O I 4</b> PC ← 14                      |               | }                               |            |
| 1B [array proce                                | essing code]  |                                 |            |
|                                                |               |                                 |            |

# An instructive scenario

13

8 D 15 Alice, a scientist, develops a procedure for her experiments.

- Uses a scientific instrument connected to a paper tape punch.
- Takes the paper tape to a *computer* to process her data.
- Uses array code just described to load her data.
- Writes array-processing code that analyzes her data.
- Punches out the results on paper tape to save them.

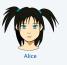

|      |   |   |   |   |   |   |   |   | Ľ |   | Г  | 1     | 7    | ٦   | V  | 7  |
|------|---|---|---|---|---|---|---|---|---|---|----|-------|------|-----|----|----|
| ADDR | 8 | 8 | 8 | 3 | 3 | 8 | 8 | 8 |   | L |    | 1     | J    |     | I  |    |
|      | ۲ | ۲ | ۲ | ۲ | ۲ | ۲ | ۲ | ۲ | ^ | c | ом | PUTII | NG N | IAC | нр | 10 |
|      | 3 | 3 | 8 | 3 | 3 | 3 | 3 | 8 | 8 | 3 | 3  | 8     | 8    | 8   | 3  |    |
|      |   |   |   |   |   |   |   |   |   |   |    | 0     |      |     |    | l  |

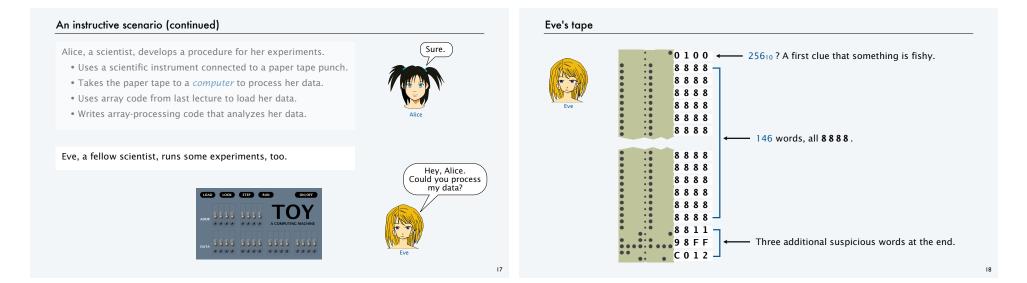

# What happens with Eve's tape

| Not what Alice expects!                             | Memory                                          |
|-----------------------------------------------------|-------------------------------------------------|
| <ul> <li>Memory 80-FE fills with 8888.</li> </ul>   | 00 8 8 8 8 10 7 1 0 1 80 8 8 8 8 F0 8 8 8 8     |
| 8888 appears on output.                             | 01 8 8 8 8 11 8 B F F 81 8 8 8 8 F1 8 8 8 8     |
|                                                     | 02 8 8 8 8 12 7 A 8 0 82 8 8 8 8 F2 8 8 8 8     |
| <ul> <li>Address overflow from FF to 00.</li> </ul> | 03 8 8 8 8 13 7 9 0 0 83 8 8 8 8 F3 8 8 8 8     |
| <ul> <li>Memory 00–0F is overwritten.</li> </ul>    | 04 8 8 8 8 14 2 2 B 9 84 8 8 8 8 F4 8 8 8 8     |
|                                                     | 05 8 8 8 8 15 C 2 1 B 85 8 8 8 8 F5 8 8 8 8     |
|                                                     | 06 8 8 8 8 16 1 C A 9 86 8 8 8 8 8 F6 8 8 8 8   |
|                                                     | 07 8 8 8 8 17 8 D F F 87 8 8 8 8 F7 8 8 8 8     |
| ( ?? )                                              | 08 8 8 8 8 18 B D O C 88 8 8 8 8 8 F8 8 8 8 8 8 |
|                                                     | 09 8 8 8 8 19 1 9 9 1 89 8 8 8 8 F9 8 8 8 8     |
|                                                     | OA 8888 1A CO14 8A 8888 FA 8888                 |
|                                                     | 0B 8 8 8 8 1B 0 0 1 0 8B 8 8 8 8 8 FB 8 8 8 8 8 |
| 1 ( <b>1</b> 🖉 🖓 🕅                                  | OC 8888 1C 0100 8C 8888 FC 8888                 |
|                                                     | 0D 8 8 8 8 1D 1 0 0 0 8D 8 8 8 8 FD 8 8 8 8     |
|                                                     | 0E 8 8 8 8 1E 0 1 0 0 8E 8 8 8 8 FE 8 8 8 8     |
| Alice                                               | OF 8888 1F 0010 8F 8888 FF 8888                 |
|                                                     |                                                 |
| And then things get worse                           | 10 <b>7 1 0 1</b> $R[1] = 1$                    |
|                                                     | 11 8 B F F R[B] = stdin STDOUT                  |
|                                                     | 12 7 4 9 0 P[A] = 80                            |

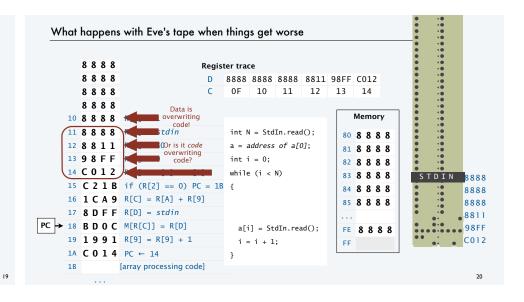

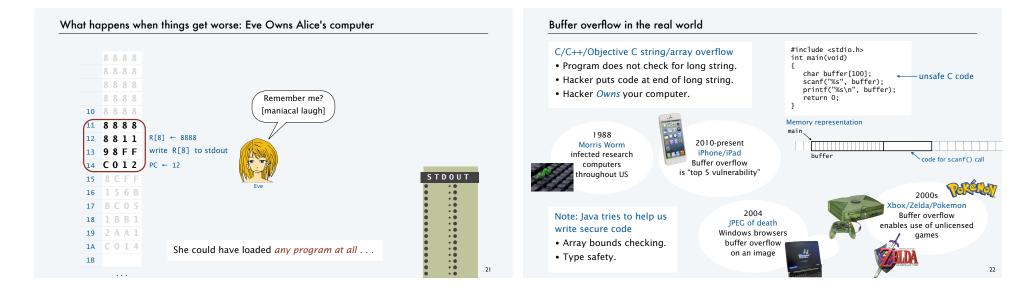

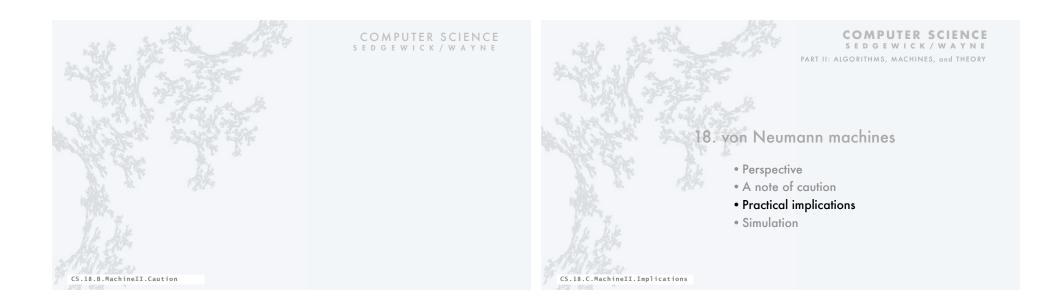

# Programs that process programs on TOY

# von Neumann architecture

- No difference between data and instructions.
- Same word can be data one moment, an instruction the next.

#### Early programmers immediately realized the advantages

- Can save programs on physical media (dump).
- Can load programs at another time (boot).
- Can develop higher-level languages (assembly language).

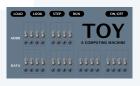

25

# Dumping

Q. How to save a program for another day?

- Day's work represents patches and other code entered via switches.
- Must power off (vacuum tubes can't take the heat).

A. Write a short program to dump contents of memory to tape. - Simplified version of book code (which can do partial dumps).

• Key in program via switches in memory locations 00-08.

| DUM | P code          |                         |                                   |           |
|-----|-----------------|-------------------------|-----------------------------------|-----------|
| 00  | 7101            | R[1] = 1                | hex literal                       |           |
| 01  | 7210            | R[2] = 10               | i = 0x10;                         |           |
| 02  | 73FF            | R[3] = 00FF             | do {                              | LOAD LOOK |
| 03  | A A O 2         | R[A] = M[R[A]]          |                                   | 9999      |
| 04  | 9 A F F         | write R[A] to stdout    | <pre>StdOut.print(M[i]);</pre>    |           |
| 05  | $1 \ 2 \ 2 \ 1$ | R[2] = R[2] + 1         | i++;                              |           |
| 06  | 2432            | R[4] = 00FF - R[2]      |                                   | DATA 0000 |
| 07  | D403            | if $(R[4] > 0) PC = 03$ | <pre>} while (i &lt; 0xFF);</pre> |           |
| 08  | 0000            | halt                    |                                   |           |
|     |                 |                         |                                   |           |

# LOND LONX STEP LUN ONIGF ADDS 5.5.5.5 5.5.5.5 ACOMPUTING IAGENEE DNAA 5.5.5.5 5.5.5.5 5.5.5.5 5.5.5.5 DNAA 5.5.5.5 5.5.5.5 5.5.5.5 5.5.5.5

# Booting

Q. How to load a program on another day?

#### A. Reboot the computer.

- Turn it on.
- Key in *boot code* via switches in memory locations 00-08.
- Run it to load data/instructions in memory 10-FE.

#### **BOOT code**

|   | 00 | 1101            | R[1] = 1              |                                   |
|---|----|-----------------|-----------------------|-----------------------------------|
|   | 01 | 7210            | R[2] = 10             | i = 0x10;                         |
|   | 02 | 73FF            | R[3] = 00FF           | do {                              |
| ( | 03 | 8 A F F         | R[A] = stdin          |                                   |
|   | 04 | B A O 2         | M[R[2]] = R[A]        | <pre>M[i] = StdIn.read();</pre>   |
|   | 05 | 1221            | R[2] = R[2] + 1       | i++;                              |
|   | 06 | 2432            | R[4] = 00FF - R[2]    |                                   |
|   | 07 | D403            | if $(R4 > 0) PC = 03$ | <pre>} while (i &lt; 0xFF);</pre> |
|   | 08 | $0 \ 0 \ 0 \ 0$ | halt                  | }                                 |
|   |    |                 |                       |                                   |

| 3 | 3 | 8 | 8 | 8 | 3 | 3 | 2 |   |   |     | (    |    |    | ì  | /   | 02: |              |              |
|---|---|---|---|---|---|---|---|---|---|-----|------|----|----|----|-----|-----|--------------|--------------|
|   |   | 0 |   |   |   |   |   | ٨ | c | омі | ודטי | NG | ΜΑ | сн | INE | 03: | BAFF<br>BA02 | AA02<br>94FF |
|   |   |   |   |   |   |   |   |   |   |     |      |    |    |    |     | 05: | 1221         | amrr         |
| 3 | 3 | 9 | 3 | 2 | 3 | 2 | 9 | 9 | 9 | 3   | 2    |    |    | 28 | 13  | 06: | 2432         |              |
| 0 |   | 0 |   |   | 0 |   | 0 |   |   |     | 0    |    | 0  | 0  | 0   |     | 0000         |              |
|   |   |   |   | - |   |   |   |   |   |     | _    |    |    |    |     |     |              | _            |

Would overwrite boot program!

Why not 00-0F?

# Assembly language

# Assembly language

- Program in a higher-level language.
- Write a machine-language program to translate.
- Used widely from early days through the 1990s.
- Still used today.

| TOY machine code | TOY assembly code |
|------------------|-------------------|
| 00 7 0 0 1       | LA R1,01          |
| 01 7210          | LA R2,10          |
| 02 7 3 F F       | LA R3,FF          |
| 03 8 A F F       | LOOP RD RA        |
| 04 B A O 2       | SI RA,R2          |
| 05 1221          | A R2,R2,R1        |
| 06 2432          | S R4,R3,R2        |
| 07 D 4 O 3       | BP R4, LOOP       |
| 08 0 0 0 0       | н                 |

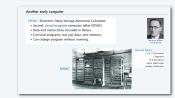

First assembly language

# Advantages

- Mnemonics, not numbers, for opcodes.
- Symbols, not numbers, for addresses.
- Relocatable.

# Tip of the iceberg

# Practical implications of von Neumann architecture

- Installers that download applications.
- Compilers that translate Java into machine language.
- Simulators that make one machine behave like another (stay tuned).
- Cross-compilers that translate code for one machine on another.
- Dumping and booting.
- Viruses.
- Virus detection.
- Virtual machines.
- Thousands of high-level languages.
- [an extremely long list]

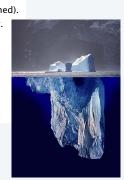

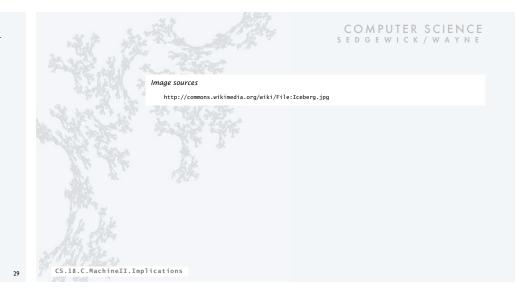

# COMPUTER SCIENCE SEDGEWICK/WAYNE

PART II: ALGORITHMS, MACHINES, and THEORY

# 18. von Neumann machines

- Perspective
- A note of caution
- Practical implications
- Simulation

# Is TOY real?

Q. How did we debug all our TOY programs?

A. We wrote a Java program to *simulate* TOY.

# Comments

- YOU could write a TOY simulator (stay tuned).
- We designed TOY by refining this code.
- All computers are designed in this way.

#### Provocative questions

- Is Android real?
- Is Java real?
- Suppose we run our TOY simulator on Android. Is TOY real?

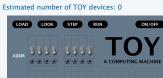

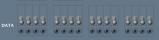

#### Estimated number of Android devices: 1 billion+

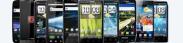

Estimated number of TOY devices: 1 billion+

CS.18.D.MachineII.Simulation

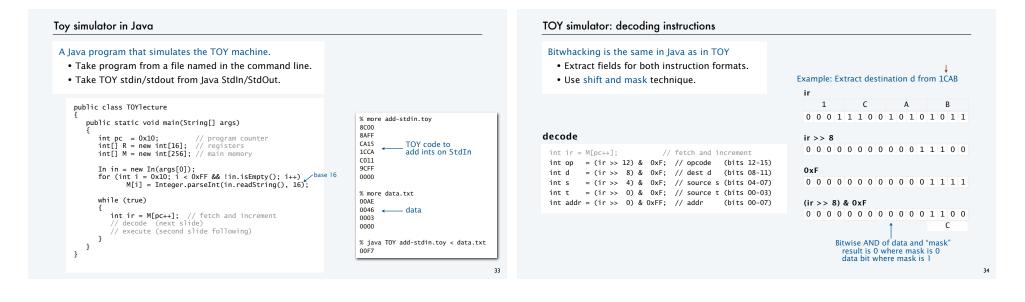

35

# TOY simulator: executing instructions

Use Java switch statement to implement the simple state changes for each instruction.

#### execute

| if (op == 0)                                                                                    | break; // halt                                                                                          |                                                                                        |
|-------------------------------------------------------------------------------------------------|----------------------------------------------------------------------------------------------------|----------------------------------------------------------------------------------------|
| switch (op)<br>{                                                                                |                                                                                                    |                                                                                        |
| case 1:<br>case 2:<br>case 3:<br>case 4:<br>case 5:<br>case 6:<br>case 7:<br>case 8:<br>case 9: | E.2 E.2 . E.27                                                                                          | break;<br>break;<br>break;<br>break;<br>break;<br>break;<br>break;<br>break;<br>break; |
| case 11:<br>case 12:<br>case 13:<br>case 14:                                                    | <pre>M[R[t]] = R[d];<br/>if (R[d] == 0) pc = addr;<br/>if (R[d] &gt; 0) pc = addr;<br/>pc = R[d];</pre> | break;<br>break;                                                                       |
| }                                                                                               | R[d] = pc; pc = addr;                                                                                   | preak;                                                                                 |

# Toy simulator in Java

|        | public class TOYlecture                                                                                                    |
|--------|----------------------------------------------------------------------------------------------------|
|        | public static void main(String[] args)                                                                                                    |
|        | <pre>int pc = 0x10; // program counter<br/>int[] R = new int[16]; // registers<br/>int[] M = new int[256]; // main memory</pre>                         |
| load   | <pre>In in = new In(args[0]); for (int i = 0x10; i &lt; 0xFF &amp;&amp; !in.isEmpty(); i++)         M[i] = Integer.parseInt(in.readString(), 16);</pre> |
|        | while (true)<br>{                                                                                                    |
| fetch/ |                                                                                                    |
| decod  | $ \begin{array}{llllllllllllllllllllllllllllllllllll$                                                                                                   |
| execu  | <pre>te switch (op) {</pre>                                                                                                    |

#### Important TOY design goal:

Simulator must fit on one slide for this lecture!

#### A few omitted details.

- R[0] is always 0 (put R[0] = 0 before execute).
- Stdln/StdOut (add code to do it if addr is FF).Need casts and bitwhacking in a few places
- because TOY is 16-bit and Java is 32-bit.
- Need more flexible input format to allow for loading programs elsewhere in memory.
   See full implementation TOY. java on booksite

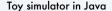

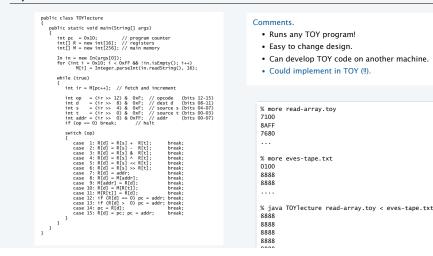

# Toy development environment

#### Another Java program that simulates the TOY machine

- Includes graphical simulator.
- · Includes single stepping, full display of state of machine, and many other features.
- Includes many simple programs.
- Written by a graduate of this course.
- Available on the booksite.
- YOU can develop TOY software.

# Same approach used for all new systems nowadays

- Build simulator and development environment.
- · Develop and test software.
- Build and sell hardware.

Another note of caution

transported by rail.

on old country roads.

Roman war chariots.

• US railroads were built by English expats, so the standard rail gauge is 4 feet 8.5 inches.

· English rail gauge was designed to match ruts

· Ruts on old country roads were first made by

• Wheel spacing on Roman war chariots was

determined by the width of a horse's back end.

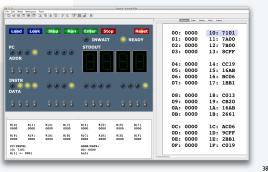

# Backward compatibility

Q. Time to build a new computer. What to do about old software?

#### Approach 1: Rewrite it all

- · Costly and time-consuming.
- Error-prone.
- Boring.

Approach 2: Simulate the old computer on the new one.

- Not very difficult.
- Still likely more efficient.
- Succeeds for *all* old software.

Result. Old software remains available.

Disturbing thought: Does anyone know how it works?

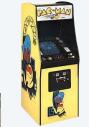

PacMac on a laptop 2000s

PacMac machine 1980s

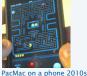

37

End result. Key space shuttle dimension determined by the width of a war horse's back end.

Worthwhile takeaway. Backwards compatability is Not Necessarily Always a Good Thing.

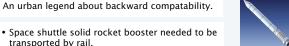

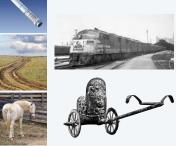

#### Backward compatibility is pervasive in today's world Virtual machines Building a new rocket? Simulate it to test it. • Issue 1: Simulation may not reflect reality. • Issue 2: Simulation may be too expensive. Broadcast TV needs backward **Business software is written** compatibility with analog B&W in a dead language and Building a new computer? Simulate it to test it. ND LOOK STEP RUN Documents need backward run with many layers of emulation • Advantage 1: Simulation is reality (it defines the new machine). TOY compatibility with .doc format • Advantage 2: Can develop software without having machine. • Advantage 3: Can simulate machines that may never be built. A machine that may never be built iPhone software is written Virtual machines of many, many types in an unsafe language Examples in today's world. amazon Airline schedulina uses web pages need compatibility (old and new) are available for use on the web. 1970s software with new and old browsers • Virtual memory. Internet commerce is moving to such machines. • Java virtual machine. Much of our infrastructure was built in the 1970s on machines not so different from TOY. Forming a startup? Use a virtual machine. • Amazon cloud. It is likely to perform better for you than Time to design and build something suited for today's world? Go for it! — That means YOU! whatever real machine you might be able to afford.

# Layers of abstraction

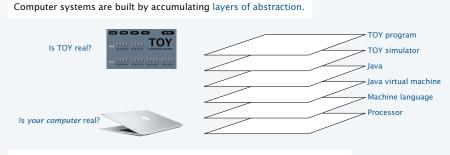

# Approaching a new problem?

- Build an (abstract) language for expressing solutions.
- Design an (abstract) machine to run programs written in the language.

# Turing and von Neumann

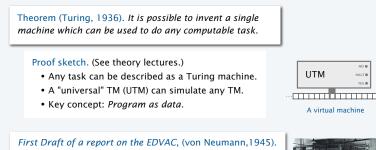

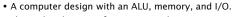

• Physical realization of *program as data* concept.

John von Neuma 1903–1957

43

Alan Turing 1912-1954

Bottom line: Program as data concept has always stood at the foundation of computer science.

A UTM implementatio

42

COMPUTER SCIENCE SEDGEWICK/WAYNE

#### Image sources

http://en.wikipedia.org/wiki/John\_von\_Neumann#/media/File:JohnvonNeumann-LosAlamos.gif http://en.wikipedia.org/wiki/Electronic\_Delay\_Storage\_Automatic\_Calculator http://en.wikipedia.org/wiki/Alan\_Turing#/media/File:Alan\_Turing\_photo.jpg

# 

# 18. von Neumann Machines

COMPUTER SCIENCE SEDGEWICK/WAYNE PART II: ALGORITHMS, MACHINES, and THEORY

CS.18.D.MachineII.Simulation